## **Wie man einen LPD macht**

From: <https://bs-lug.de/> - **BS-LUG**

Permanent link: **[https://bs-lug.de/activitys/lpd-bs/wie\\_man\\_einen\\_lpd\\_macht?rev=1507819453](https://bs-lug.de/activitys/lpd-bs/wie_man_einen_lpd_macht?rev=1507819453)**

Last update: **2017-10-12 16:44**

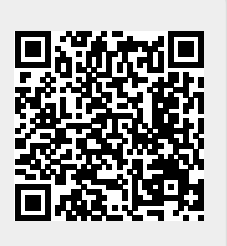